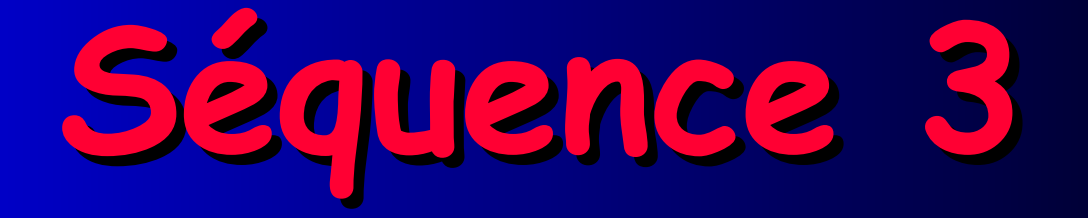

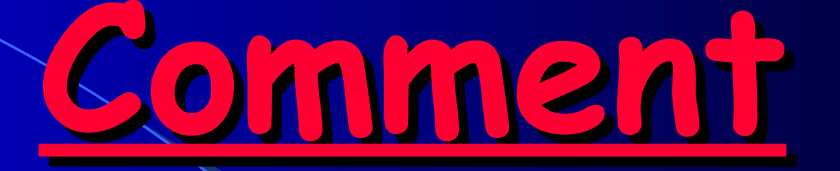

# **transmettre une**

**information ?**

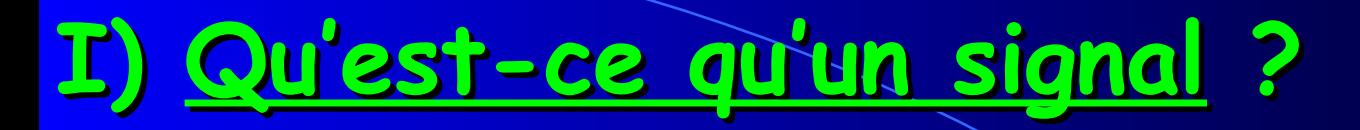

### **COLLER L'ACTIVITÉ À LA SUITE**

**Un son est de l'air qui vibre. Comme l'air vibre, la flamme bouge avec le son.** 

#### **2.**

**1.**

**Fabrication du téléphone « yaourt »**

#### **3.**

**signal sonore fait vibrer l'air → fait vibrer le pot→ fait vibrer la ficelle → fait vibrer l'autre pot → fait vibrer l'air.**

#### **4. Non, la vibration s'arrête au poteau**

**Il existe plusieurs formes de signaux comme les signaux lumineux, les signaux sonores ou les signaux radio par exemple**

## **II) Quels types d'informations peuvent être transmises par un signal ?**

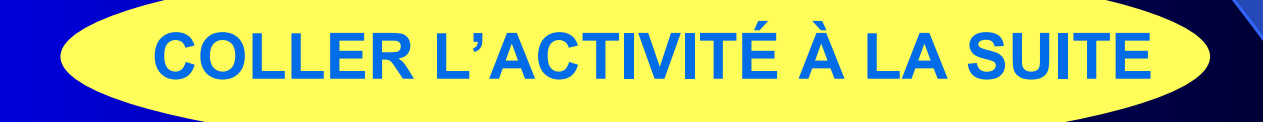

## **Détecteur de fumée**

**1. Signal sonore**

#### **2. Sert à détecter la présence de fumée**

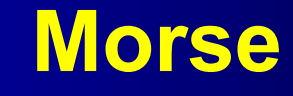

**1. SOS**

### **2. - - ●- ●●- ●-● --- ●● ●●●**

## **Détecteur de mouvement**

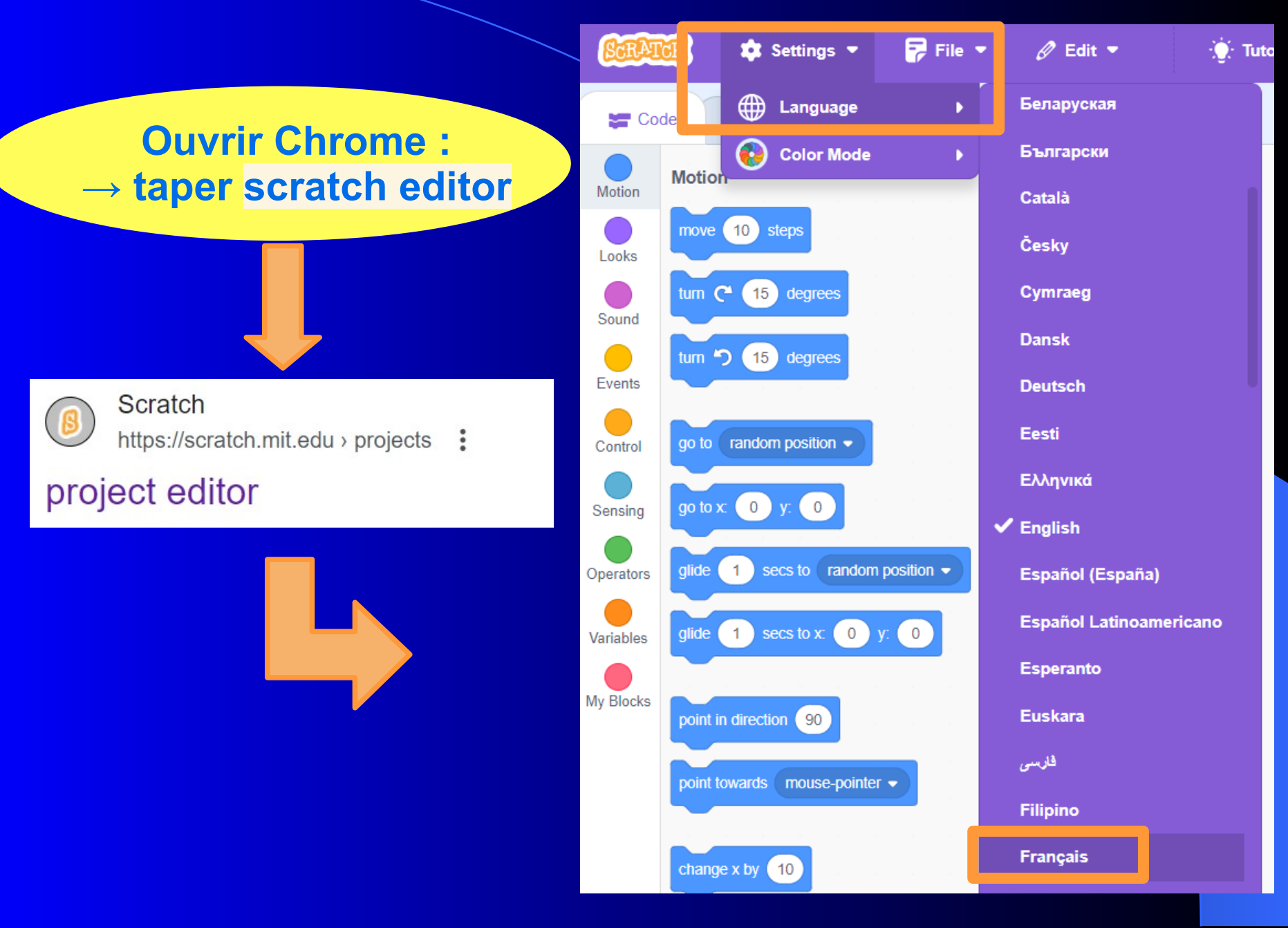

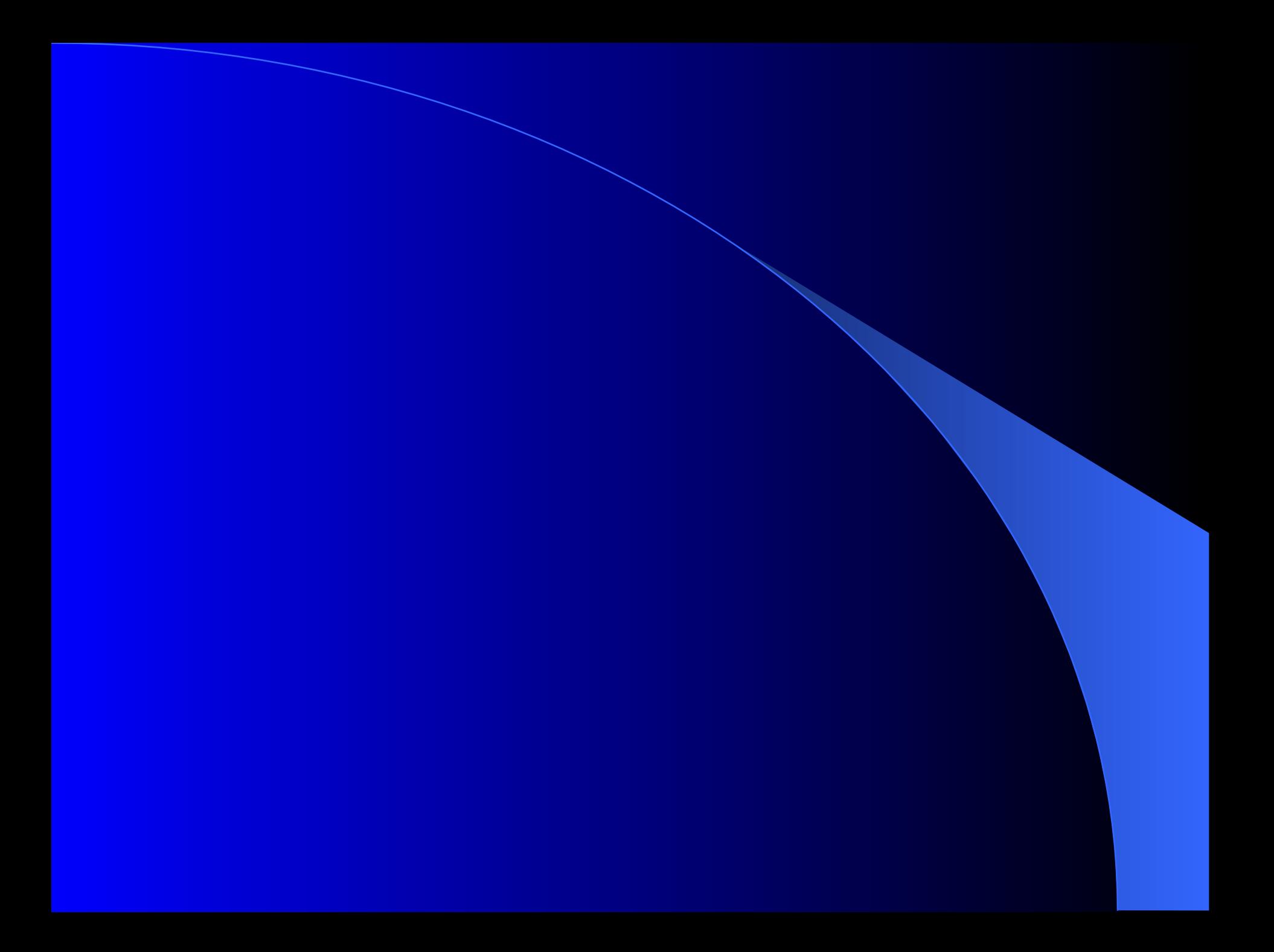

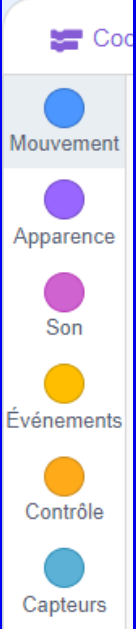

Opérateurs

Variables **Mes Blocs** 

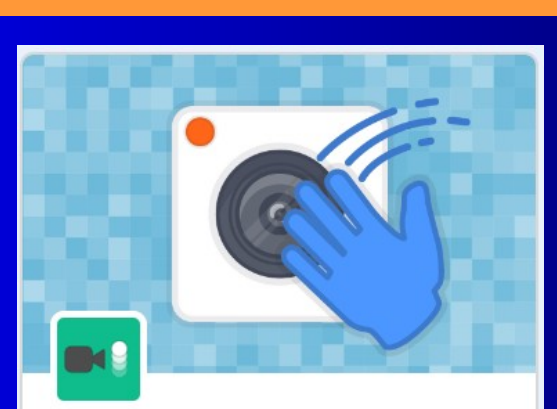

Détection vidéo Capter du mouvement avec la caméra.

**et autoriser la vidéo**

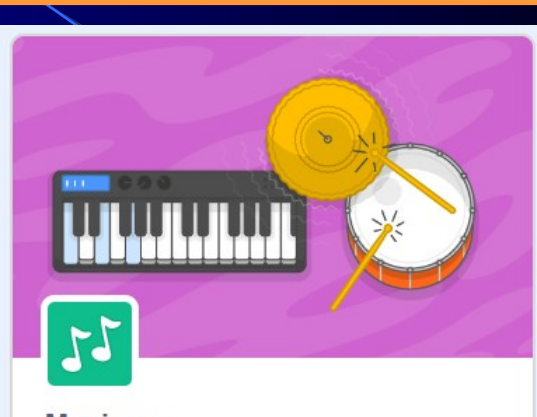

#### **Musique**

Jouer des instruments et du tambour.

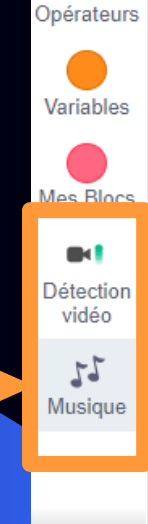

ď

Événements

Contrôle

Capteurs

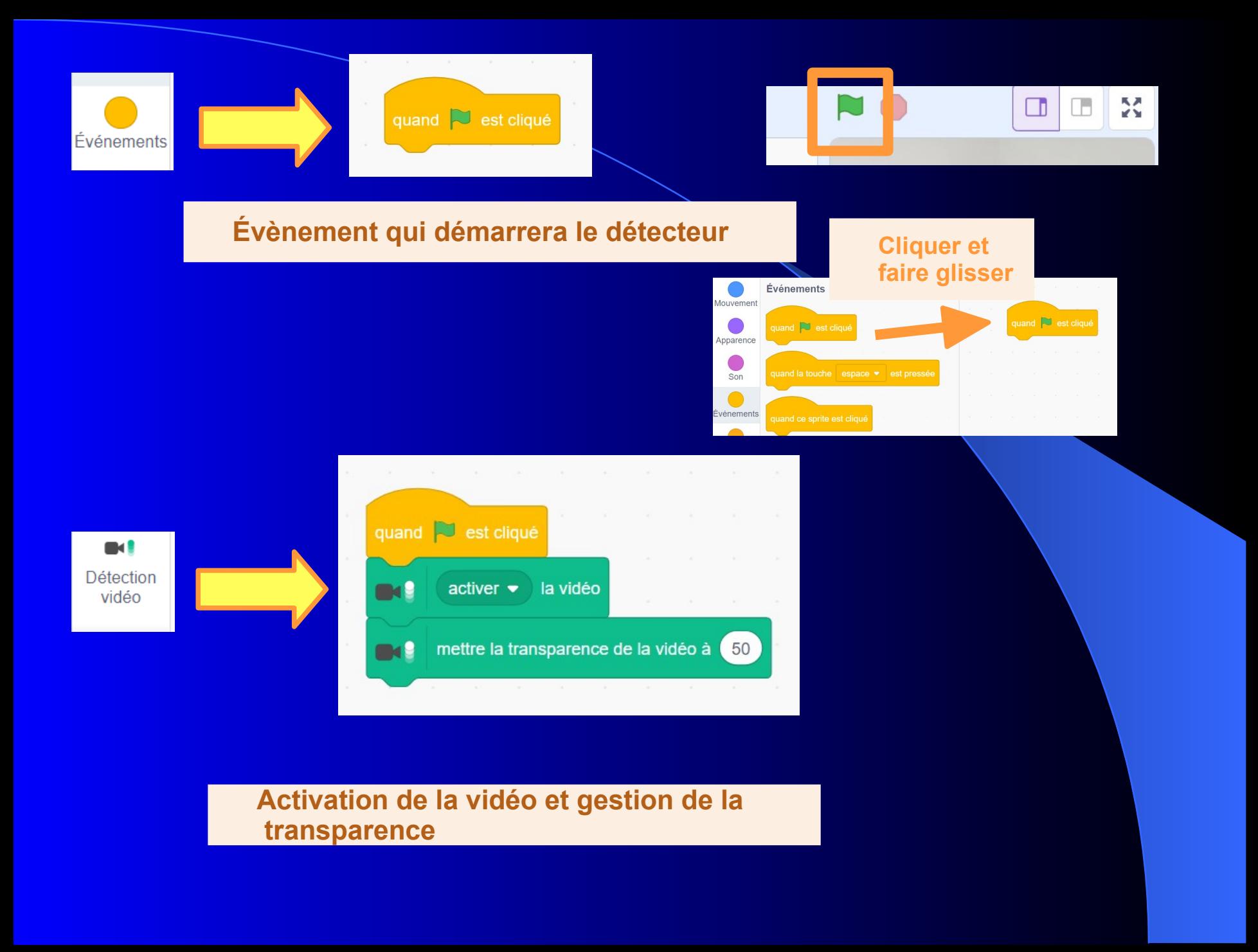

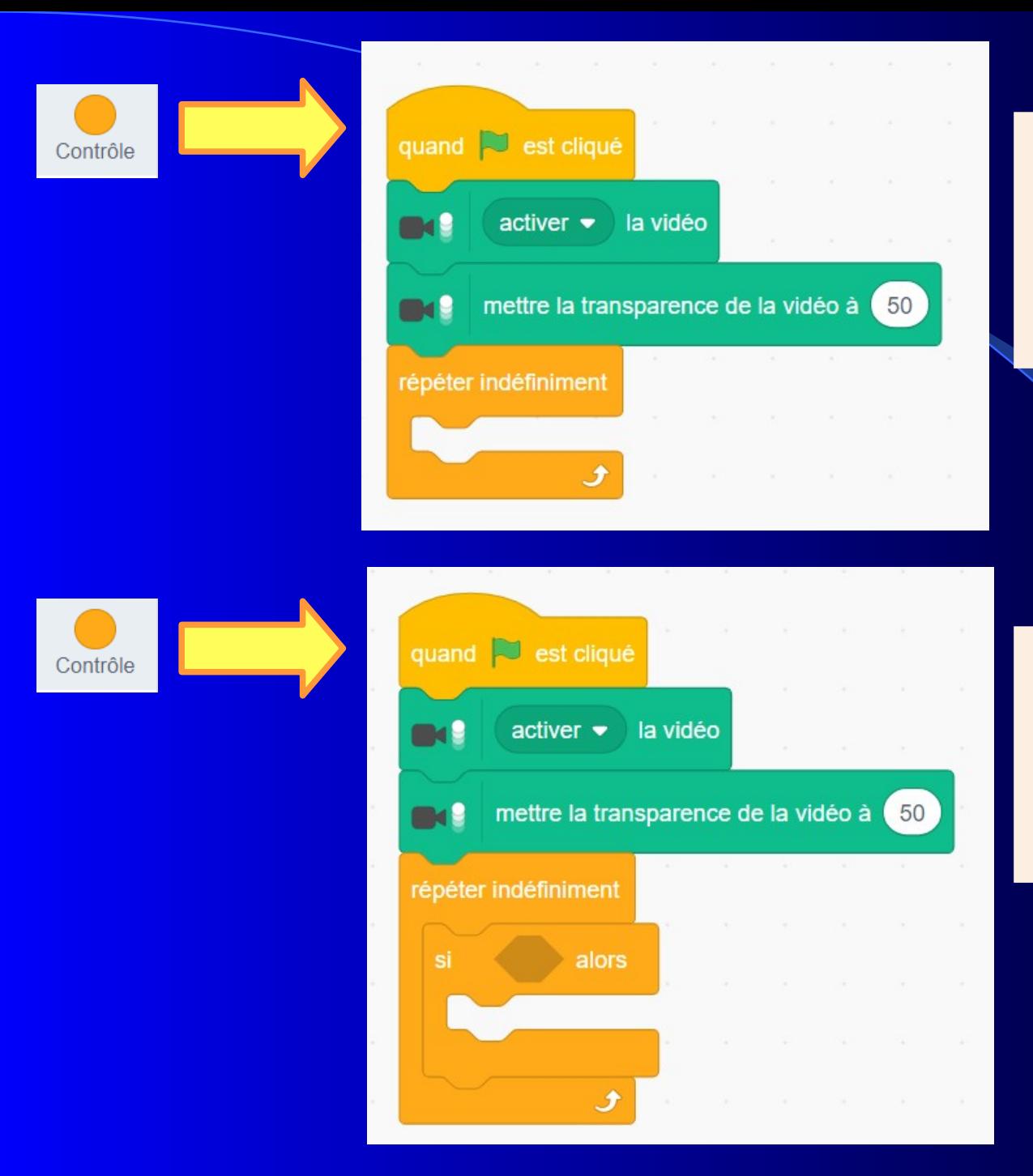

#### **Pour détecter en continue sur toutes les images**

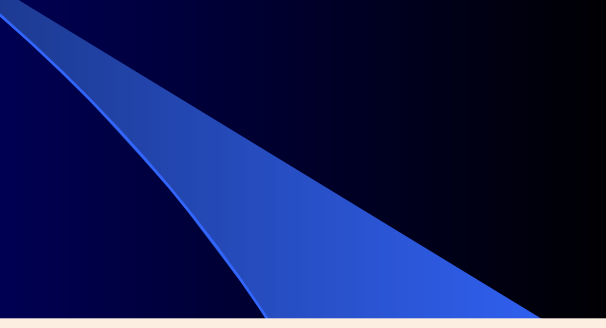

#### **Si** *« événement(s) capté(s) »* **Alors** *« action(s) »*

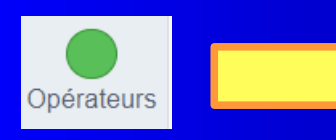

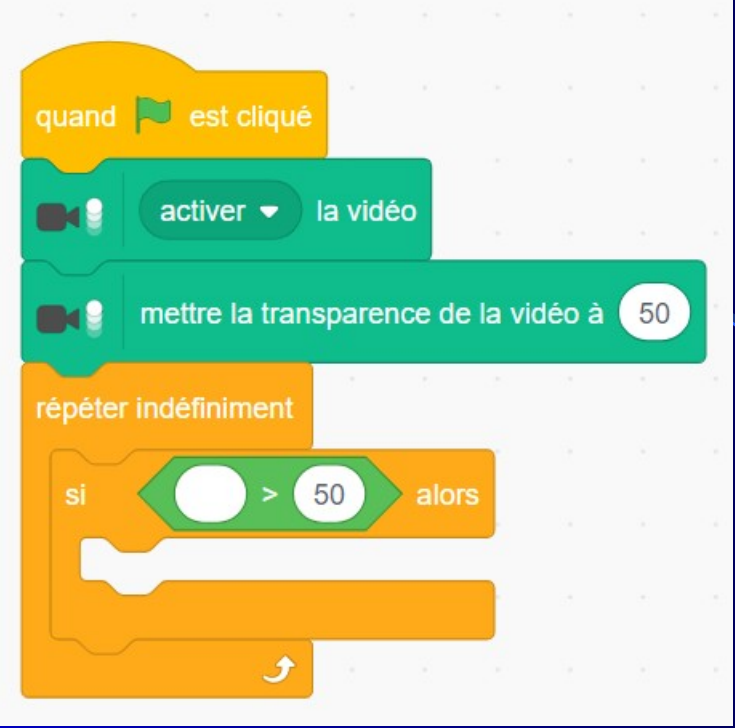

*«mouvement »* **supérieur à** *« valeur »*

 $\blacksquare$ Détection vidéo

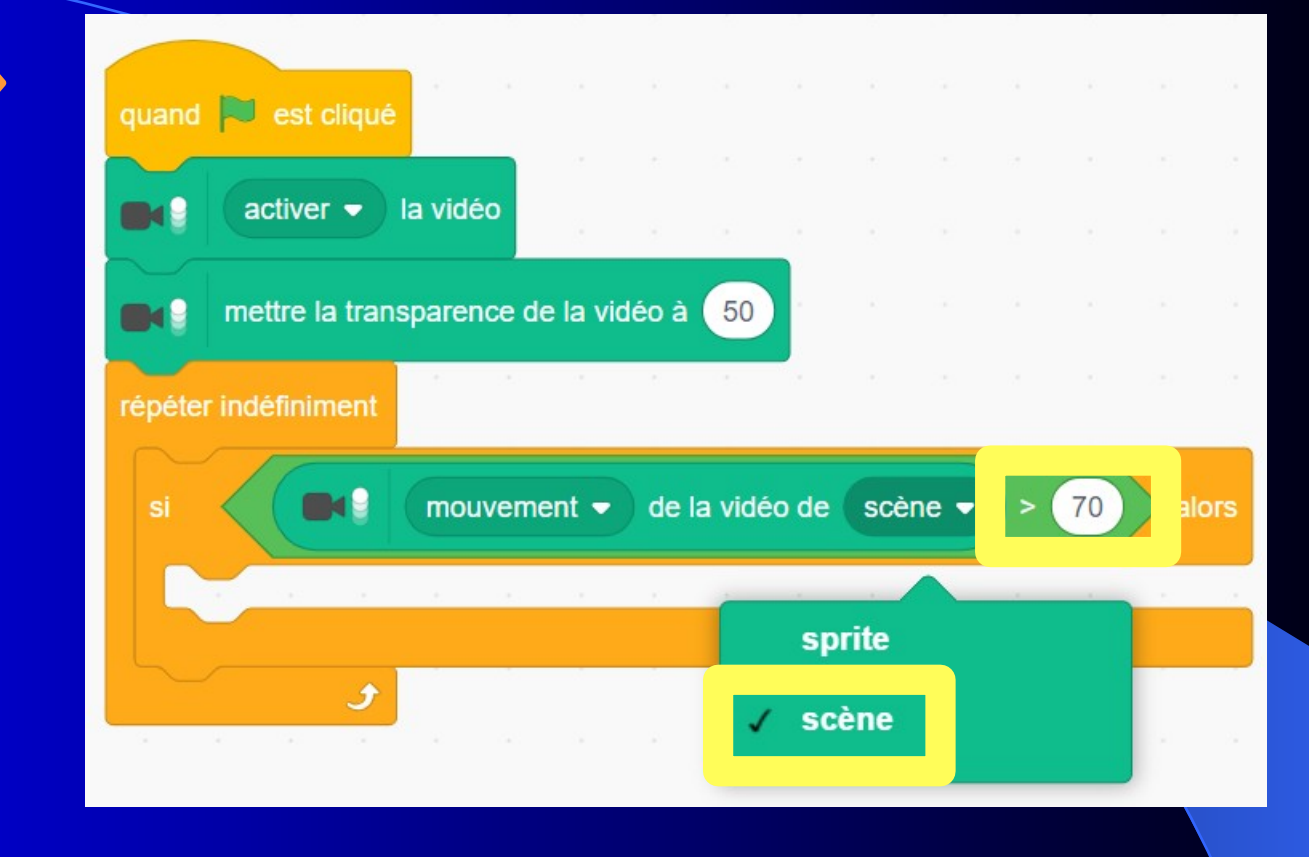

**Mouvement** *de la* **scène** *vidéo supérieur à* **70**

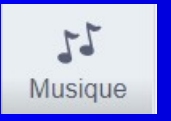

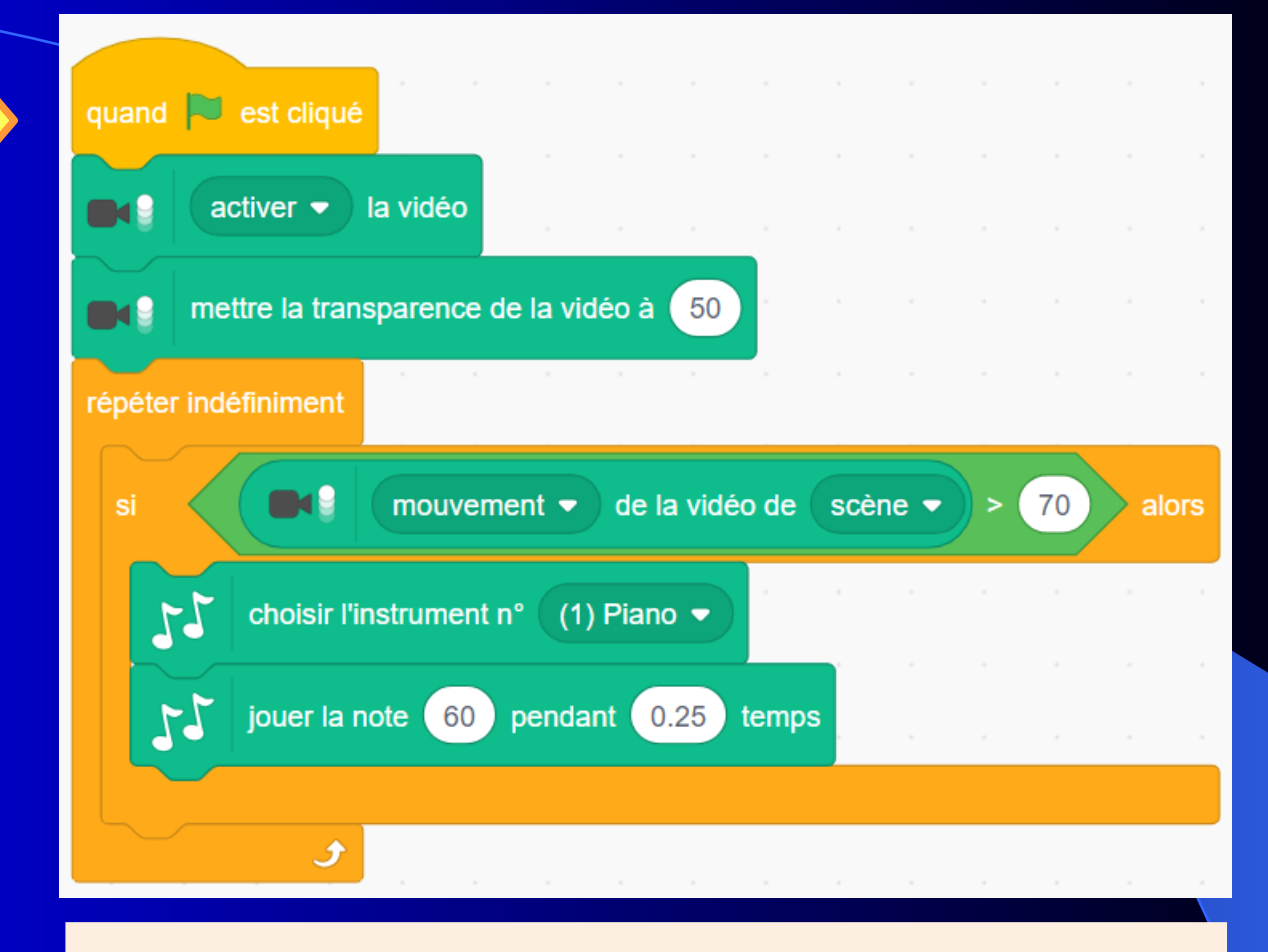

*Si « mouvement de la scène supérieur à 70 » :* **Choisir un instrument Jouer une note**

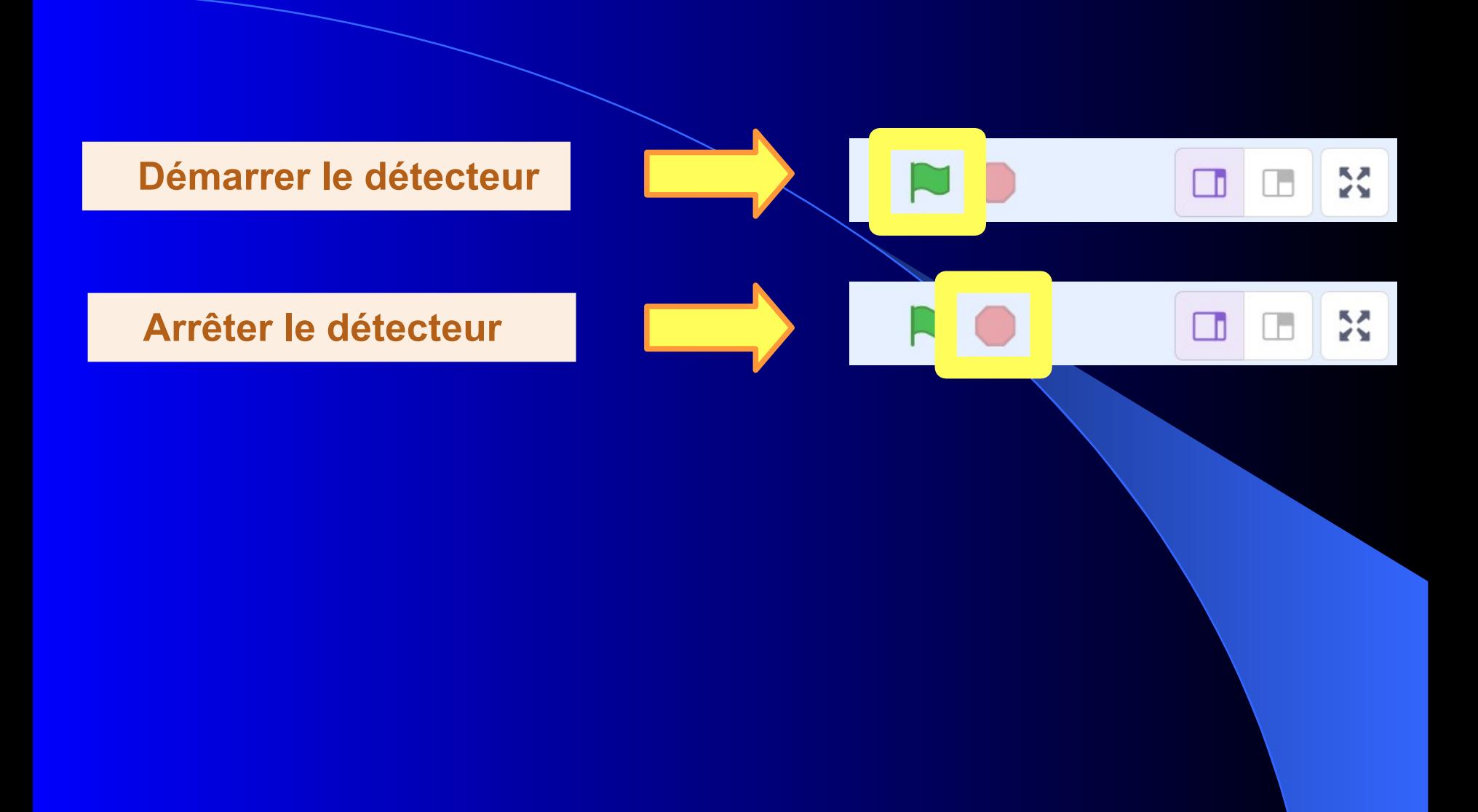

**Un signal permet de transmettre une information. Le signal est émis par un émetteur (un actionneur) et reçu par un capteur**